Министерство просвещения Российской Федерации Должность: Директор<br>Дэтэ полнизуций ЧАК НЕТАГИДЬСКИЙ ГОСУДАРСТВЕННЫЙ СОЦИАЛЬНО-ПЕДАГОГИЧЕСКИЙ ИНСТИТУТ (ФИЛИАЛ) федерального государственного автономного образовательного учреждения Дата подписания: 12.04.2022 08:08:16 высшего образования «Российский государственный профессионально-педагогический университет» Документ подписан простой электронной подписью Информация о владельце: ФИО: Райхерт Татьяна Николаевна Уникальный программ**ный ключ**: c914df807d771447164c08ee17f8e2f93dde816b

Факультет психолого-педагогического образования Кафедра психологии и педагогики дошкольного и начального образования

# РАБОЧАЯ ПРОГРАММА ДИСЦИПЛИНЫ **Б1.В.01.ДВ.02.01 КОМПЬЮТЕРНЫЕ ТЕХНОЛОГИИ В ДОШКОЛЬНОМ ОБРАЗОВАНИИ**

Уровень высшего образования Бакалавриат

Формы обучения Очная

Направление подготовки 44.03.05. Педагогическое образование (с двумя профилями подготовки) Профили подготовки Начальное образование и дошкольное образование

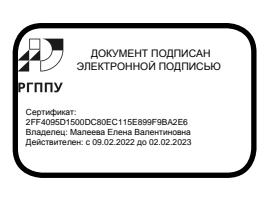

Нижний Тагил 2021

Рабочая программа дисциплины «Компьютерные технологии в дошкольном образовании». Нижний Тагил: Нижнетагильский государственный социальнопедагогический институт (филиал) ФГАОУ ВО «Российский государственный профессионально- педагогический университет», 2021. – 14 с.

Настоящая программа составлена в соответствии с требованиями ФГОС ВО по направлению 44.03.05 Педагогическое образование (с двумя профилями подготовки) (№125 от 22.02.2018)

Автор: канд. пед. наук, доцент кафедры ППО \_\_\_\_\_\_\_\_\_\_\_ Зубарева Е.С.

Одобрен на заседании кафедры ППО 16 апреля 2021 г., протокол № 8.

Заведующий кафедрой ППО \_\_\_\_\_\_\_\_\_\_\_\_\_ Е.В. Малеева

Рекомендован к печати методической комиссией ФППО 20 апреля 2021 г., протокол № 4.

Председатель методической комиссии ФППО \_\_\_\_\_\_\_\_\_\_\_\_\_Е.С. Зубарева

© Нижнетагильский государственный социально-педагогический институт (филиал) ФГАОУ ВО «РГППУ», 2021. ©Зубарева Елена Сергеевна, 2021.

# **СОДЕРЖАНИЕ**

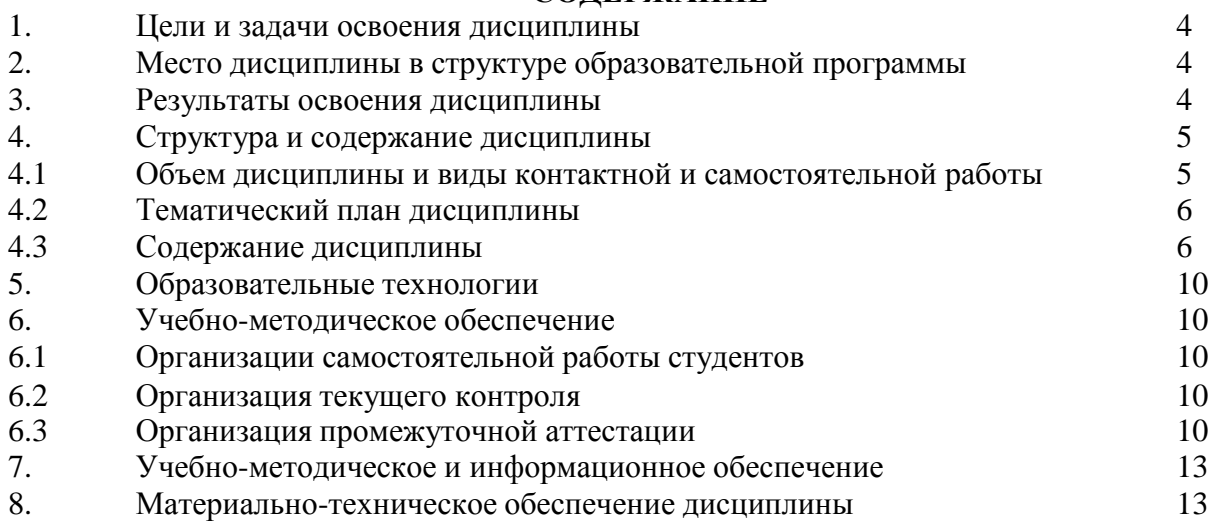

## **1. ЦЕЛЬ И ЗАДАЧИ ОСВОЕНИЯ ДИСЦИПЛИНЫ**

Цель освоения дисциплины: формирование у студентов готовности к применению компьютерных технологий в дошкольном образовании.

Задачи**:**

− освоение системы базовых знаний о дидактических, психолого-педагогических и методических основах применения компьютерных технологий для решения задач дошкольного образования;

− овладение умениями применять компьютерные технологии в организации игровой, учебной, предметной, продуктивной, культурно-досуговой видов деятельности; в условиях реализации требований ФГОС ДО;

− воспитание ответственного отношения к соблюдению этических и правовых норм информационной деятельности;

− приобретение опыта использования компьютерных технологий в индивидуальной и коллективной познавательной деятельности.

## **2. МЕСТО ДИСЦИПЛИНЫ В СТРУКТУРЕ ОП**

Дисциплина входит в часть, формируемую участниками образовательных отношений основной образовательной программы подготовки бакалавра по направлению 44.03.05 Педагогическое образование (с двумя профилями подготовки), профили «Начальное образование и дошкольное образование» и является частью модуля «Организационно-методическая деятельность в дошкольном образовании».

## **3. РЕЗУЛЬТАТЫ ОСВОЕНИЯ ДИСЦИПЛИНЫ**

Процесс изучения дисциплины направлен на формирование и развитие следующих профессиональных компетенций**:**

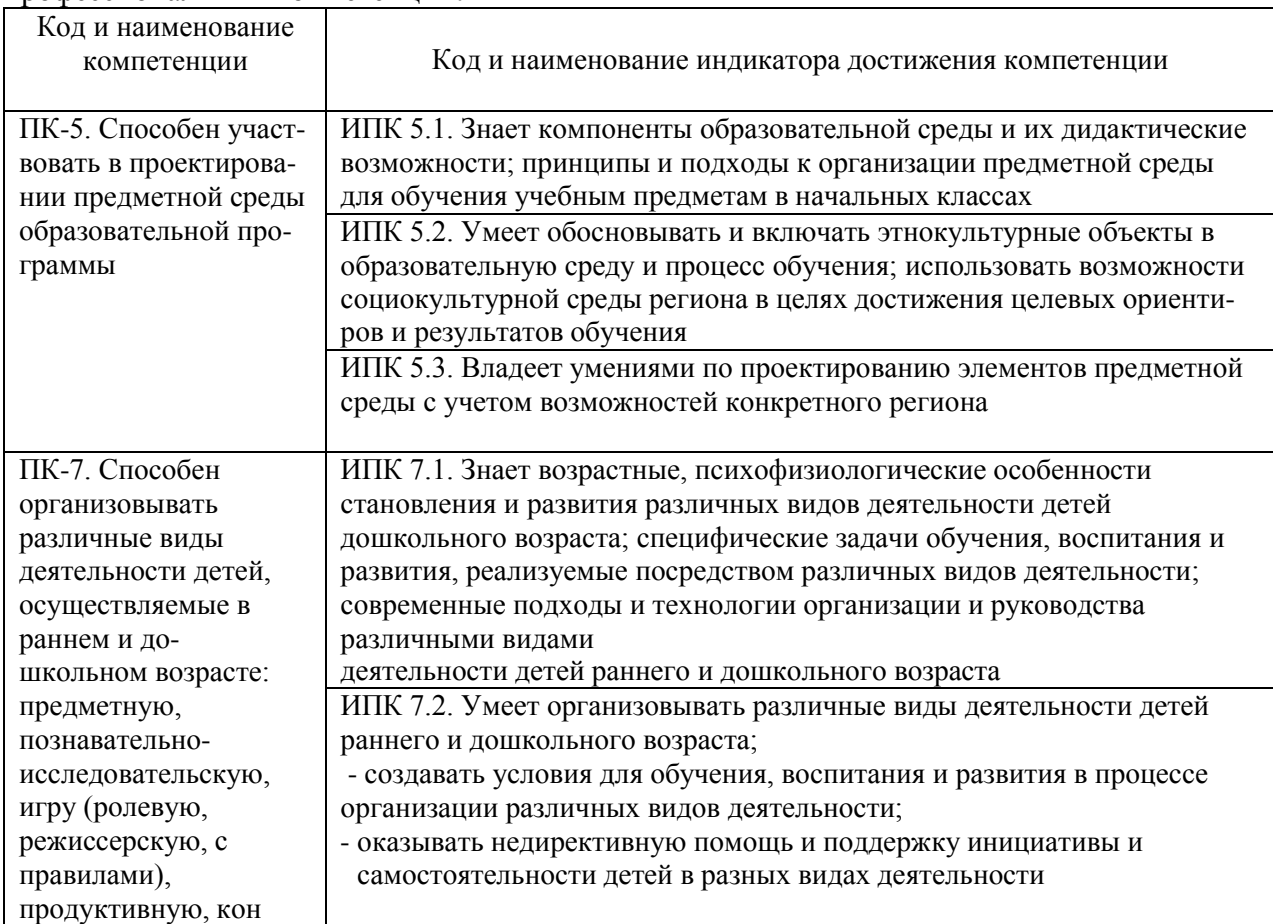

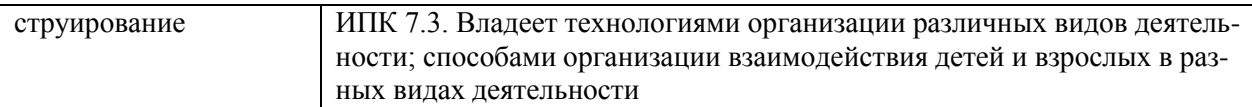

В результате изучения дисциплины студент должен:

### **знать:**

 правила техники безопасности и гигиенические требования при использовании средств ИКТ в образовательном процессе;

 основные технологии создания, редактирования, оформления, сохранения, передачи и поиска информационных объектов различного типа (текстовых, графических, числовых и т.п.) с помощью современных программных средств;

 возможности использования ресурсов сети Интернет для совершенствования профессиональной деятельности, профессионального и личностного развития;

 аппаратное и программное обеспечение персонального компьютера, применяемого в профессиональной деятельности;

**уметь**:

 правила техники безопасности и гигиенические требования при использовании средств ИКТ в образовательном процессе;

 основные технологии создания, редактирования, оформления, сохранения, передачи и поиска информационных объектов различного типа (текстовых, графических, числовых и т.п.) с помощью современных программных средств;

 возможности использования ресурсов сети Интернет для совершенствования профессиональной деятельности, профессионального и личностного развития;

 аппаратное и программное обеспечение персонального компьютера, применяемого в профессиональной деятельности;

**владеть**:

 способами применения компьютерных технологий в организации различных видов деятельности, в организации взаимодействия детей и взрослых в разных видах деятельности

## **4. СТРУКТУРА И СОДЕРЖАНИЕ ДИСЦИПЛИНЫ**

### **4.1. Объем дисциплины и виды контактной и самостоятельной работы**

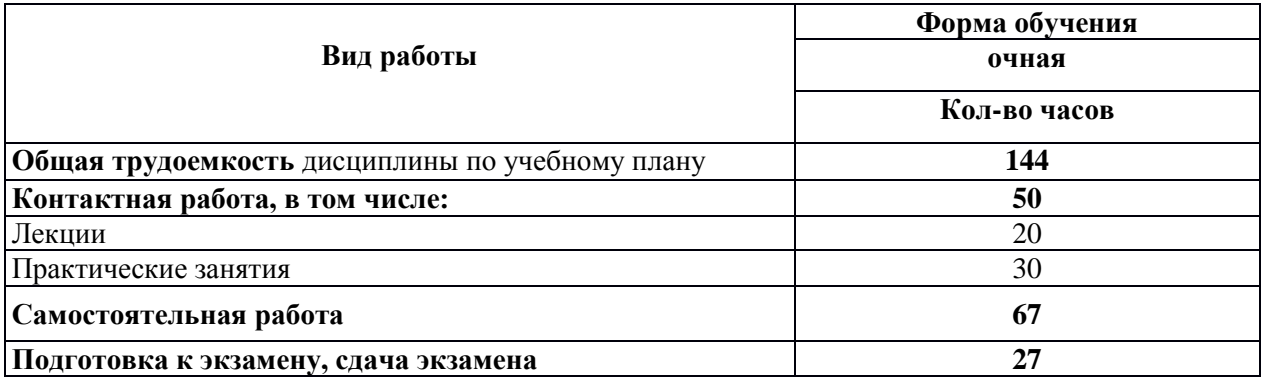

## **4.2 Учебно-тематический план Очная форма обучения**

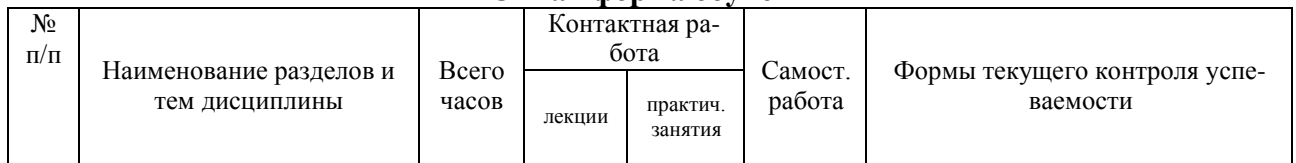

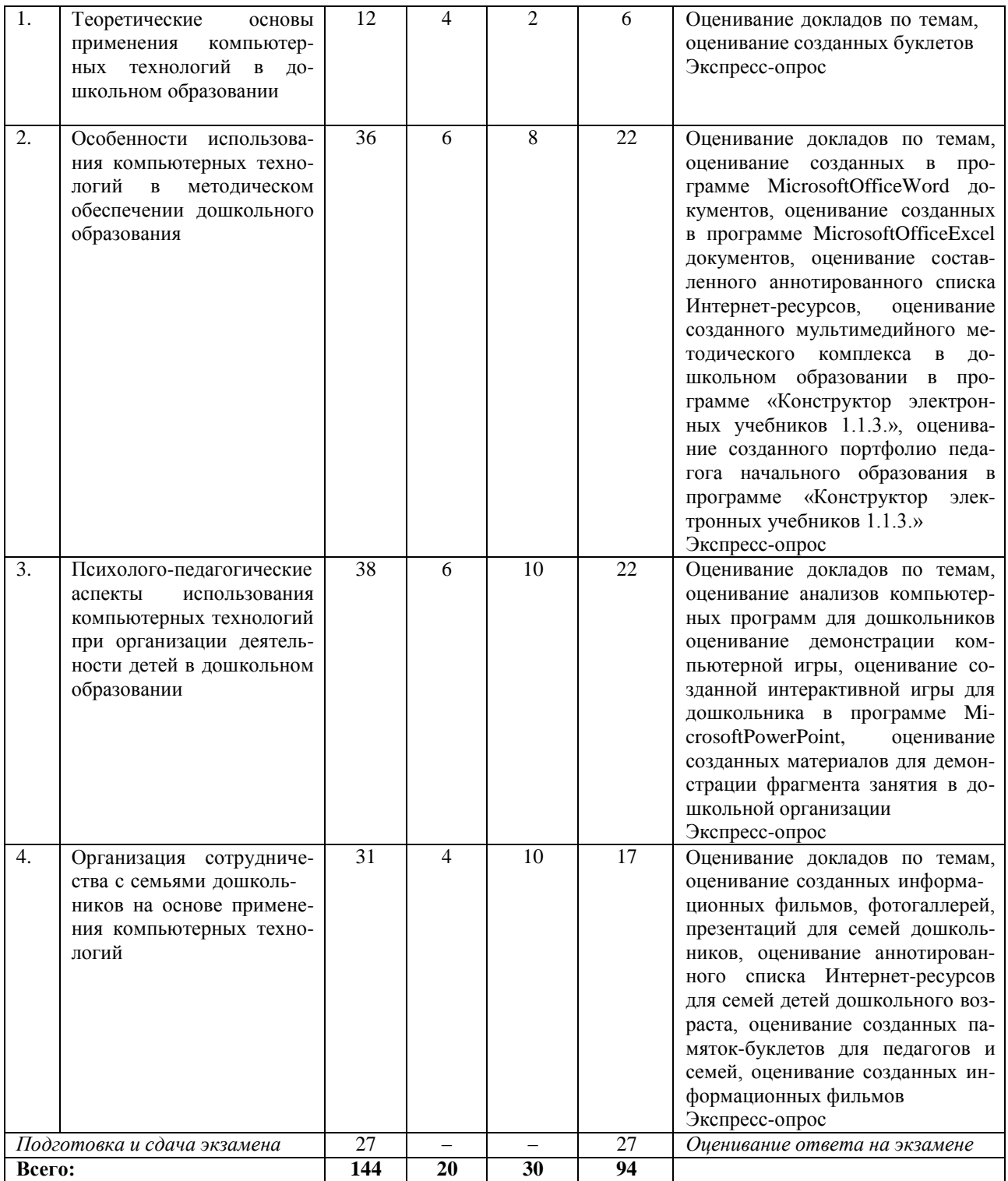

### **4.1. Содержание дисциплины**

## **Тема 1. Теоретические основы применения компьютерных технологий в дошкольном образовании**

## *Лекции (4 часа)*

Опыт применения компьютерных технологий в дошкольном образовании: исследования в России; зарубежный опыт; отечественный опыт; проблемы и возможности. Основные направления использования компьютерных технологий в дошкольном образовании: методическое обеспечение, организация деятельности детей, работа с родителями. Основы безопасного использования компьютера в дошкольном образовании. Физиологическая и психологи-

ческая безопасность при работе дошкольника за компьютером. Особенности работы в программах MicrosoftOfficeWord, MicrosoftOfficePowerPublicher.

### *Практические занятия (2 часа)*

Создание буклетов для педагогов и родителей по теме: «Компьютер в дошкольном образовании - это новая угроза или современный друг и помощник?», «Гигиенические требования к использованию персональных компьютеров в дошкольном образовании», «Комплекс упражнений для глаз при работе за компьютером в дошкольном образовании».

Презентация буклетов для педагогов и родителей по теме: «Компьютер в дошкольном образовании – это новая угроза или современный друг и помощник?», «Гигиенические требования к использованию персональных компьютеров в дошкольном образовании», «Комплекс упражнений для глаз при работе за компьютером в дошкольном образовании».

Анализ буклетов для педагогов и родителей по темам: «Компьютер в дошкольном образовании - это новая угроза или современный друг и помощник?», «Гигиенические требования к использованию персональных компьютеров в дошкольном образовании», «Комплекс упражнений для глаз при работе за компьютером в дошкольном образовании».

Корректировка буклетов для педагогов и родителей по темам: «Компьютер в дошкольном образовании - это новая угроза или современный друг и помощник?», «Гигиенические требования к использованию персональных компьютеров в дошкольном образовании», «Комплекс упражнений для глаз при работе за компьютером в дошкольном образовании».

*Экспресс-опрос:* перечислите трудности применения компьютерных технологий в дошкольном образовании; перечислите направления использования компьютерных технологий в дошкольном образовании; перечислите основные требования, предъявляемые к физиологической и психологической безопасности при работе дошкольника за компьютером, перечислите особенности работы в программах MicrosoftOfficeWord, MicrosoftOfficePowerPublicher.

### **Тема 2. Особенности использования компьютерных технологий в методическом обеспечении дошкольного образования**

### *Лекции (6 часов)*

Возможности использования компьютерных технологий в методическом обеспечении дошкольного образования. Типология компьютерных программ, применяемых в дошкольном образовании. Различные компьютерные программы-оболочки для создания демонстрационных (мультимедийных презентаций для формирования демонстрационных роликов), диагностических материалов, текущей документации (возрастного списка детей, журнала сведений о детях и их родителях, листов здоровья, табеля посещаемости, схемы посадки детей за столами, сетки образовательной деятельности, перспективного плана на год, плана работа на месяц, диагностических карт, схема взаимодействия с родителями, тетрадь по самообразованию); отчетной документации (оформление отчетов, создание баз данных, фотоальбомов, фильмов, презентаций; методической документации: компьютерных упражнений и тестов для дошкольников, электронных методических комплексов в дошкольном образовании, электронных методических пособий). Образовательные возможности Интернет-технологий в дошкольном образовании. Особенности работы в программах MicrosoftExcel, MicrosoftPowerPoint, DiagramDesigner, QElectroTech, Конструктор электронных учебников 1.1.3.

#### *Практические занятия (8 часов)*

Оформление в программе MicrosoftOfficeWord возрастного списка детей, журнала сведений о детях и их родителях, перспективного плана на год. Оформление в программе DiagramDesigner или QElectroTech схемы посадки детей за столами, схемы взаимодействия с семьями детей. Оформление в программе MicrosoftOfficeExcel сетки образовательной деятельности, плана работы на месяц, диагностической карты, листка здоровья, табеля посещаемости.

Составление аннотированного списка Интернет-ресурсов для педагогов дошкольного образования: нормативные документы; методические комплексы; электронные энциклопедии, словари; игры, тренажеры; сайты для воспитателей, сообщества и виртуальные клубы; методические материалы к занятиям; интернет-журналы; виртуальные экскурсии; воспитательная работа; мастер-класс; блоги, форумы, кинозал; библиотека, сетевые проекты; вебинары, тренинги; детские поисковые системы; конкурсы и олимпиады; проекты; тест-центр; кинозал; библиотека. Оформление найденной информацию в программе MicrosoftOfficeWord с указанием названия сайта, режима доступа и краткого содержания. Презентация аннотированного списка Интернет-ресурсов для педагогов дошкольного образования.

Создание мультимедийного методического комплекса в дошкольном образовании в программе «Конструктор электронных учебников 1.1.3.» по следующим разделам: текущие документы (возрастной список детей, журнал сведений о детях и их родителях, листок здоровья, табель посещаемости, схема посадки детей за столами); методические документы (сетка образовательной деятельности, перспективный план на год, план работа на месяц, планы-конспекты занятий, презентации к занятиям, диагностическая карта, схема взаимодействия с родителями, тетрадь по самообразованию, методические пособия, диагностические материалы); отчетные документы (отчеты, базы данных, фотоальбомы, фильмы, презентации). Презентация созданных мультимедийных методических комплексов в дошкольном образовании. Анализ продемонстрированных мультимедийных методических комплексов в дошкольном образовании. Корректировка мультимедийных методических комплексов в дошкольном образовании в программе «Конструктор электронных учебников 1.1.3.».

Создание портфолио педагога начального образования в программе «Конструктор электронных учебников 1.1.3.». Презентация портфолио педагога начального образования. Анализ портфолио педагога начального образования. Корректировка портфолио педагога начального образования в программе «Конструктор электронных учебников 1.1.3.».

*Экспресс-опрос:* перечислите возможности использования компьютерных технологий в методическом обеспечении дошкольного образования; перечислите типы компьютерных программ, применяемых в дошкольном образовании; перечислите образовательные возможности Интернет-технологий в дошкольном образовании; обозначьте особенности работы в программах MicrosoftExcel, MicrosoftPowerPoint, DiagramDesigner, QElectroTech, Конструктор электронных учебников 1.1.3.

## **Тема 3. Психолого-педагогические аспекты использования компьютерных технологий при организации деятельности детей в дошкольном образовании**

#### *Лекции (6 часов)*

Роль компьютера в развитии дошкольника: развитие мыслительных процессов (обобщение и классификации); развитие знаковой функции сознания; улучшение памяти и внимания; ускорение запоминания, осмысления и долговременности содержания усваиваемого материала; формирование зрительно-моторной координации. Особенности конструирования и проведения образовательной деятельности с компьютерной поддержкой в дошкольном образовании. Готовность дошкольника к работе за компьютером. Функции, значимые для успешного общения ребенка с компьютером. Упражнения на развитие координации и точности движений. Упражнения на развитие тонких движений кисти и пальцев рук. Особенности работы в программах MicrosoftPowerPoint, Конструктор для создания игр.

### *Практические занятия (10 часов)*

Компьютерная игра как средство организации деятельности дошкольника. Психологические особенности компьютерных игр. Виды компьютерных игр. Анализ компьютерных программ для дошкольников: «Игровая студия»; «Земля до начала времени»; «Мапеты. Флора и фауна»; «Маленький искатель в кукольном театре»; «Маленький искатель в кукольном театре» и «Маленький искатель»; «Весёлые игрушки»; «Твинисы. Давайте поиграем»; «Лего. Мой мир. Первые шаги»; «Зимняя сказка»; «Коррекционно-развивающие компьютерные занятия для детей 5-6 лет»; «Забавные картинки»; «Алик. Скоро в школу»; «Твинисы. Давайте поиграем» и «Твинисы. Весёлые нотки»; «Мапеты. Хочу всё знать»; «Антошка. Весёлые книжки»; «Игровая студия»; «Искатель»; «Дракончик Гоша спасает черепах» и «День спящего дракона»; «Болек и Лёлек»; «Коррекционно-развивающие компьютерные занятия для детей 6-7 лет»; «Твинисы. Давайте поиграем»; «Мастерская Болека и Лёлека»; «Зимняя сказка»; «Антошка. Чудеса науки» и «Антошка. Необыкновенное сафари»; «Логика для малышей. Домовёнок БУ в парке аттракционов»; «Артур. Строим домик на дереве»; «Баба Яга учится читать»; «Баба Яга. Пойди туда, не знаю куда»; «Артур. Конкурс добрых дел»; «Алик. Летние каникулы». Демонстрация компьютерной игры. Анализ компьютерной игры по предложенной схеме.

Создание интерактивной игры для дошкольника в программе MicrosoftPowerPoint. Презентация интерактивной игры для дошкольника в программе MicrosoftPowerPoint. Анализ интерактивной игры для дошкольника в программе MicrosoftPowerPoint. Корректировка интерактивной игры для дошкольника в программе MicrosoftPowerPoint.

Создание материалов для демонстрации фрагмента занятия в дошкольной организации с использованием видео- и анимационных фрагментов для постановки учебных проблем, демонстрации явлений, объектов и т.п. Презентация фрагмента занятия в дошкольной организации с использованием видео- и анимационных фрагментов для постановки учебных проблем, демонстрации явлений, объектов и т.п. Анализ фрагмента занятия в дошкольной организации. Коррекция фрагмента занятий в дошкольной организации с использованием видеои анимационных фрагментов для постановки учебных проблем, демонстрации явлений, объектов и т.п.

Создание материалов для демонстрации фрагмента занятия в дошкольной организации с использованием демонстрации классических, а также невоспроизводимых в условиях детского сада опытов. Презентация фрагмента занятия в дошкольной организации с использованием демонстрации классических, а также невоспроизводимых в условиях детского сада опытов. Анализ фрагмента занятия в дошкольной организации. Коррекция фрагмента занятий в дошкольной организации с использованием демонстрации классических, а также невоспроизводимых в условиях детского сада опытов.

Создание материалов для демонстрации фрагмента занятия в дошкольной организации с использованием анимированных рисунков, моделей, схем, графиков как средств виртуальной наглядности. Презентация фрагмента занятия в дошкольной организации с использованием анимированных рисунков, моделей, схем, графиков как средств виртуальной наглядности. Анализ фрагмента занятия в дошкольной организации. Коррекция фрагмента занятий в дошкольной организации с использованием анимированных рисунков, моделей, схем, графиков как средств виртуальной наглядности.

*Экспресс-опрос:* обозначьте роль компьютера в развитии дошкольника; перечислите особенности конструирования и проведения образовательной деятельности с компьютерной поддержкой в дошкольном образовании; перечислите критерии готовности дошкольника к работе за компьютером, перечислите функции, значимые для успешного общения ребенка с компьютером, обозначьте упражнения по развитию координации и точности движений, упражнения по развитию тонких движений кисти и пальцев рук; перечислите особенности работы в программе конструктор для создания игр.

## **Тема 4. Организация сотрудничества с семьями дошкольников на основе применения компьютерных технологий**

### *Лекции (4 часа)*

Возможности применения компьютерных технологий при организации сотрудничества с семьями детей дошкольного возраста: создание памяток-буклетов, содержащих материалы по проблемам развития и воспитания детей, с последующим размещением их в детском саду и на интернет-сайте учреждения.

### *Практические занятия (10 часов)*

Создание информационных фильмов, фотогаллерей, презентаций для семей дошкольников. Интернет-ресурсы для информирования семей дошкольников. ОсобенностиработывпрограммахWindowsMovie, MakerWindowsLive, PinnacleVideoSpin, PinnacleStudioUltimate.

Составление аннотированного списка Интернет-ресурсов для семей детей дошкольного возраста: библиотека; кинозал; сетевые проекты; журналы, тренинги, вебинары, советы психолога. Оформление найденной информации в программе MicrosoftOfficeWord с указанием

названия сайта, режима доступа и краткого содержания. Презентация аннотированного списка Интернет-ресурсов для семей детей дошкольного возраста. Анализ документов по теме: «Роль семьи и детского сада в развитии личности дошкольника». Корректировка документов по теме: «Роль семьи и детского сада в развитии личности дошкольника».

Создание памяток-буклетов для педагогов и семей по теме: «Роль семьи и детского сада в развитии личности дошкольника». Презентация памяток-буклетов для педагогов и семей по теме: «Роль семьи и детского сада в развитии личности дошкольника». Анализ памятокбуклетов для педагогов и семей по теме: «Роль семьи и детского сада в развитии личности дошкольника». Корректировка памяток-буклетов для педагогов и семей по теме: «Роль семьи и детского сада в развитии личности дошкольника».

Презентация сценариев информационных фильмов по теме: «Один день из жизни дошкольника в детском саду». Анализ сценариев информационных фильмов по теме: «Один день из жизни дошкольника в детском саду». Корректировка сценариев информационных фильмов по теме: «Один день из жизни дошкольника в детском саду».

Создание информационных фильмов по теме: «Один день из жизни дошкольника в детском саду» с помощью одной из программ WindowsMovie, MakerWindowsLive, PinnacleVideoSpin, PinnacleStudioUltimate (на выбор студента). Презентация информационных фильмов по теме: «Один день из жизни дошкольника в детском саду». Анализ продемонстрированных информационных фильмов по теме: «Один день из жизни дошкольника в детском саду».

*Экспресс-опрос:* перечислите возможности применения компьютерных технологий при организации сотрудничества с семьями детей дошкольного возраста; перечислите особенности создания информационных фильмов, фотогаллерей, презентаций для семей дошкольников; обозначьте Интернет-ресурсы для информирования семей дошкольников; перечислите особенности работы в программах WindowsMovie, MakerWindowsLive, PinnacleVideoSpin, PinnacleStudioUltimate.

### **5. ОБРАЗОВАТЕЛЬНЫЕ ТЕХНОЛОГИИ**

Программой предусмотрены формы и методы работы, соответствующие требованиям ФГОС ВО по направлению «Педагогическое образование». В качестве методических средств используются как традиционные формы обучения (лекции, практические занятия), так и методы современных технологий обучения: решение психолого-педагогических задач, методы анализа конкретных ситуаций, работа в группах, создание презентаций. Самостоятельная работа студентов включает исследовательскую работу как индивидуальную, так и в группах, что обеспечивает ее проблемно-ориентированный характер.

## **6. УЧЕБНО-МЕТОДИЧЕСКОЕ ОБЕСПЕЧЕНИЕ**

#### **6.1. Задания и методические указания по организации самостоятельной работы**

Программой курса предусмотрена самостоятельная работа студентов, которая предусматривает *решение следующих задач*:

- подготовку к вступлениям с докладами на практических занятиях;
- выполнение практических и учебно-исследовательских заданий;
- выполнение (по желанию студентов) творческих работ;
- аннотирование литературы и периодики;

.

знакомство с современными подходами и передовым опытом.

### **6.2. Организация текущего контроля**

При изучении курса предусмотрены следующие виды текущей аттестации:

 письменные экспресс-опросы студентов в начале занятия, позволяющие определить и оценить качество усвоения материала предшествующего занятия;

- анализ и оценка качества докладов, с которыми студенты выступают на практическом занятии;

 оценка учебно-познавательной активности студентов при обсуждении педагогических проблем и решении практических заданий;

 анализ результатов аннотирования и реферирования научных психологопедагогических статей.

Текущая аттестация позволяет выявить не только качество знаний студентов, но и их способность применить эти знания к решению практических задач.

Система аттестации при реализации курса призвана обеспечивать выполнение следующих требований: объективность, систематичность, разнообразие форм оценивания, комплексный характер, индивидуальный подход, педагогический такт преподавателя.

### **6.3. Организация промежуточной аттестации**

Промежуточная аттестация по данной дисциплине проводится в форме экзаменав 5 семестре.

Экзамен осуществляется включает в себя задание, выполняемое в устной форме (по вопросам) и оценку преподавателем электронного портфолио заданий, выполненных в течение семестра.

Ответ студента на экзамене оценивается в соответствие с требованиями, согласно которым:

отметка «отлично» выставляется в случае, если содержание ответа свидетельствует о повышенном уровне сформированности компетенций:

о сформированных системных знаниях;

о сформированном умении;

об успешном и систематическом применении навыка;

отметка «хорошо» выставляется в случае, если содержание ответа свидетельствует о базовом уровне сформированности компетенций:

о сформированных знаниях, но содержащих отдельные пробелы;

 в целом успешном овладении умением, но сопровождающимся отдельными ошибками;

в целом успешном применении навыка, но содержащем отдельные пробелы;

отметка «удовлетворительно» выставляется в случае, если содержание ответа свидетельствует о пороговом уровне сформированности компетенций:

об общих, но не структурированных знаниях;

- в целом успешном овладении умением, но не систематическом;
- в целом успешном применении навыка, но не систематическом;

отметка «неудовлетворительно» выставляется в случае, если содержание ответа свидетельствует о нулевом уровне сформированности компетенций:

- о фрагментарных знаниях;
- о частично освоенном умении;
- о фрагментарном применении навыка.

#### *Примерные основные вопросы для проведения промежуточной аттестации*

1. Опыт применения компьютерных технологий в дошкольном образовании: исследования в России; зарубежный опыт; отечественный опыт; проблемы и возможности.

2. Основные направления использования компьютерных технологий в дошкольном образовании.

3. Возможности использования компьютерных технологий в методическом обеспечении дошкольного образования.

4. Типология компьютерных программ, применяемых в дошкольном образовании.

5. Различные компьютерные программы-оболочки для создания демонстрационных диагностических материалов, текущей документации; отчетной документации.

6. Роль компьютера в развитии дошкольника.

7. Особенности конструирования и проведения образовательной деятельности с компьютерной поддержкой в дошкольном образовании.

- 8. Особенности работы в программе Конструктор для создания игр.
- 9. Компьютерная игра как средство организации деятельности дошкольника.
- 10. Виды компьютерных игр.
- 11. Анализ компьютерных программ для дошкольников.

12. Возможности применения компьютерных технологий при организации сотрудничества с семьями детей дошкольного возраста.

13. Создание информационных фильмов, фотогаллерей, презентаций для семей дошкольников.

- 14. Интернет-ресурсы для информирования семей дошкольников.
- 15. Основы безопасного использования компьютера в дошкольном образовании.
- 16. Физиологическая безопасность при работе дошкольника за компьютером.
- 17. Психологическая безопасность при работе дошкольника за компьютером.

18. Особенностиработывпрограммах Microsoft Office Word, Microsoft Office Power Publicher.

- 19. Образовательные возможности Интернет-технологий в дошкольном образовании.
- 20. Особенности работы в программах MicrosoftExcel, MicrosoftPowerPoint, Diagram.
- 21. Особенности работы в программах Designer, QElectroTech, Конструктор элек-

тронных учебников 1.1.3.

- 22. Готовность дошкольника к работе за компьютером.
- 23. Функции, значимые для успешного общения ребенка с компьютером.
- 24. Упражнения на развитие координации и точности движений.
- 25. Упражнения на развитие тонких движений кисти и пальцев рук.
- 26. Психологические особенности компьютерных игр.
- 27. Особенности работы в программах WindowsMovie, MakerWindowsLive
- 28. Особенности работы в программах PinnacleVideoSpin, PinnacleStudioUltimate.

### *Примерный перечень заданий, содержащихся в портфолио*

1. Создание буклетов для педагогов и родителей по теме: «Компьютер в дошкольном образовании - это новая угроза или современный друг и помощник?», «Гигиенические требования к использованию персональных компьютеров в дошкольном образовании», «Комплекс упражнений для глаз при работе за компьютером в дошкольном образовании».

2. Оформление в программе MicrosoftOfficeWord возрастного списка детей, журнала сведений о детях и их родителях, перспективного плана на год.

3. Оформление в программе DiagramDesigner или QElectroTech схемы посадки детей за столами, схемы взаимодействия с семьями детей.

4. Оформление в программе MicrosoftOfficeExcel сетки образовательной деятельности, плана работы на месяц, диагностической карты, листка здоровья, табеля посещаемости.

5. Составление аннотированного списка Интернет-ресурсов для педагогов дошкольного образования.

6. Создание мультимедийного методического комплекса в дошкольном образовании в программе «Конструктор электронных учебников 1.1.3.».

7. Создание портфолио педагога начального образования в программе «Конструктор электронных учебников 1.1.3.».

8. Создание интерактивной игры для дошкольника в программе MicrosoftPowerPoint.

9. Создание материалов для демонстрации фрагмента занятия в дошкольной организации с использованием видео- и анимационных фрагментов для постановки учебных проблем, демонстрации явлений, объектов и т.п.

10. Создание материалов для демонстрации фрагмента занятия в дошкольной организации с использованием демонстрации классических, а также невоспроизводимых в условиях детского сада опытов.

11. Создание материалов для демонстрации фрагмента занятия в дошкольной организации с использованием анимированных рисунков, моделей, схем, графиков как средств виртуальной наглядности.

12. Составление аннотированного списка Интернет-ресурсов для семей детей дошкольного возраста.

13. Создание памяток-буклетов для педагогов и семей по теме: «Роль семьи и детского сада в развитии личности дошкольника».

14. Создание информационных фильмов по теме: «Один день из жизни дошкольника в детском саду» с помощью одной из программ WindowsMovie, MakerWindowsLive, PinnacleVideoSpin, PinnacleStudioUltimate (на выбор студента).

## **7.УЧЕБНО-МЕТОДИЧЕСКОЕ И ИНФОРМАЦИОННОЕ ОБЕСПЕЧЕНИЕ** *Основная литература:*

1. Богдановская И.М. Информационные технологии в педагогике и психологии. Учебник для вузов. Стандарт третьего поколения / И.М. Богдановская, Т.П. Зайченко, Ю.Л. Проект. - Санкт-Петербург : Питер, 2015. - 304 с. - ISBN 978-5-496-01337-6. - URL: <https://ibooks.ru/reading.php?productid=342322>

2. Информационные технологии в образовании : учебник / Е. В. Баранова, М. И. Бочаров, С. С. Куликова, Т. Б. Павлова ; под редакцией Т. Н. Носковой. — Санкт-Петербург : Лань, 2016. — 296 с. — ISBN 978-5-8114-2187-9. — Текст : электронный // Лань : электронно-библиотечная система. — URL: <https://e.lanbook.com/book/81571> .

3. Киселев Г. М. Информационные технологии в педагогическом образовании. / Г.М. Киселев. - Москва : Дашков и К, 2015. - 304 с. - ISBN 978-5-394-02365-1. - URL: <https://ibooks.ru/reading.php?productid=342406>

4. . Фатеев, А. М. Информационные технологии в педагогике и образовании : учебное пособие для студентов-бакалавров по направлениям 050100 — «Педагогическое образование» и 050400 — «Психолого-педагогическое образование» / А. М. Фатеев. — Москва : Московский городской педагогический университет, 2012. — 200 c. — ISBN 2227-8397. — Текст : электронный // Электронно-библиотечная система IPR BOOKS : [сайт]. — URL: <http://www.iprbookshop.ru/26491.html>

## *Дополнительная литература:*

1. Ефимова, И. Ю. Новые информационно-коммуникационные технологии в образовании в условиях ФГОС : учебное пособие / И. Ю. Ефимова, И. Н. Мовчан, Л. А. Савельева. — 3-е изд. — Москва : ФЛИНТА, 2017. — 150 с. — ISBN 978-5-9765-3786-6. — Текст : электронный // Лань : электронно-библиотечная система. — URL: <https://e.lanbook.com/book/104905> .

2. Захарова, И. Г. Информационные технологии в образовании [Текст] : [Учеб. пособие для пед. вузов / И. Г. Захарова. – М.: Академия, 2005. – 187 [2] с.

3. Михеева, Е. В. Информационные технологии в профессиональной деятельности [Текст] : учебное пособие / Е. В. Михеева. – М. : Проспект, 2010. – 447 [2] с.

4. Смирнова, Е. О. Психология и педагогика игры : учебник и практикум для академического бакалавриата / Е. О. Смирнова, И. А. Рябкова. — Москва : Издательство Юрайт, 2019. — 223 с. — (Бакалавр. Академический курс). — ISBN 978-5-534-00219-5. — Текст : электронный // ЭБС Юрайт [сайт]. — URL: [http://biblio-online.ru/bcode/433371](https://biblio-online.ru/bcode/433371)

5. Халяпина, Л. П. Новые информационные технологии в профессиональной педагогической деятельности : учебное пособие / Л. П. Халяпина, Н. В. Анохина. — Кемерово : КемГУ, 2011. — 118 с. — ISBN 978-5-8353-1166-8. — Текст : электронный // Лань : электронно-библиотечная система. — URL: <https://e.lanbook.com/book/30032> .

6. Хохлова, Н. М. Информационные технологии [Текст]: конспект лекций / Н. М. Хохлова. – М.: Приор-издат, 2004. – 191 [2] с.

Хроленко, А. Т. Современные информационные технологии для гуманитария : руководство / А. Т. Хроленко, А. В. Денисов. — Москва : ФЛИНТА, 2007. — 128 с. — ISBN 978-

5-9765-0023-5. — Текст : электронный // Лань : электронно-библиотечная система. — URL: <https://e.lanbook.com/book/2504>

## **8. МАТЕРИАЛЬНО-ТЕХНИЧЕСКОЕ ОБЕСПЕЧЕНИЕ ДИСЦИПЛИНЫ**

1.Лекционная аудитория – № 218 Б.

2.Интерактивная доска

3. Компьютерный класс - № 220 Б

Перечень включая перечень программного обеспечения и информационных справочных систем (при необходимости):

- Архиватор 7-Zip,
- Антивирус Касперского,
- Операционная система Windows Pro 7 RUS Upgrd OLP NL Acdmc,
- Офисный пакет программ Microsoft Office Professional 2013 OLP NL Academic,
- Программа для просмотра файлов формата PDF AdobeReader XI,
- Браузер Google,Chrome,